#### **SYLABUS DOTYCZY CYKLU KSZTAŁCENIA** *2022/2023 – 2025/2026 (skrajne daty*) Rok akademicki 2024/2025

#### **1. PODSTAWOWE INFORMACJE O PRZEDMIOCIE**

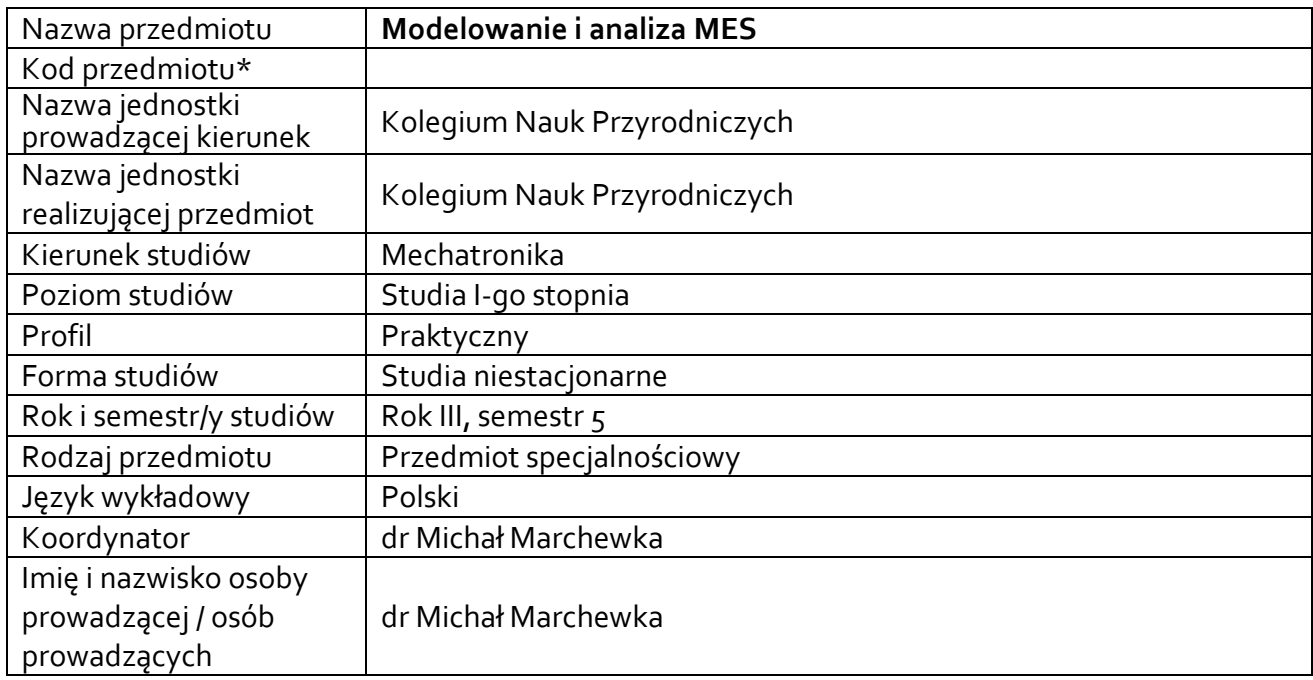

**\*** *-opcjonalni*e, *zgodnie z ustaleniami w Jednostce*

## **1.1.Formy zajęć dydaktycznych, wymiar godzin i punktów ECTS**

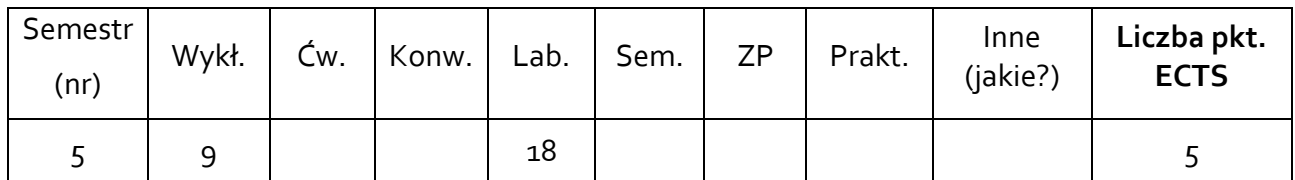

## **1.2. Sposób realizacji zajęć**

X zajęcia w formie tradycyjnej

X zajęcia realizowane z wykorzystaniem metod i technik kształcenia na odległość

#### **1.3 Forma zaliczenia przedmiotu (z toku)** (egzamin, zaliczenie z oceną, zaliczenie bez oceny) WYKŁAD– EGZAMIN

LABORATORIM – ZALICZENIE Z OCENĄ

#### **2.WYMAGANIA WSTĘPNE**

Zaliczone kursy: Komputerowe modelowanie struktury i właściwości materiałów. Zaawansowane metody programowania, znajomość równań różniczkowych

### **3. CELE, EFEKTY UCZENIA SIĘ , TREŚCI PROGRAMOWE I STOSOWANE METODY DYDAKTYCZNE**

## **3.1 Cele przedmiotu**

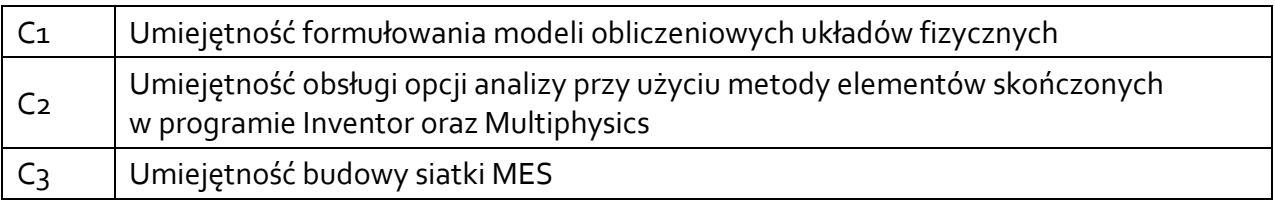

# **3.2 Efekty uczenia się dla przedmiotu**

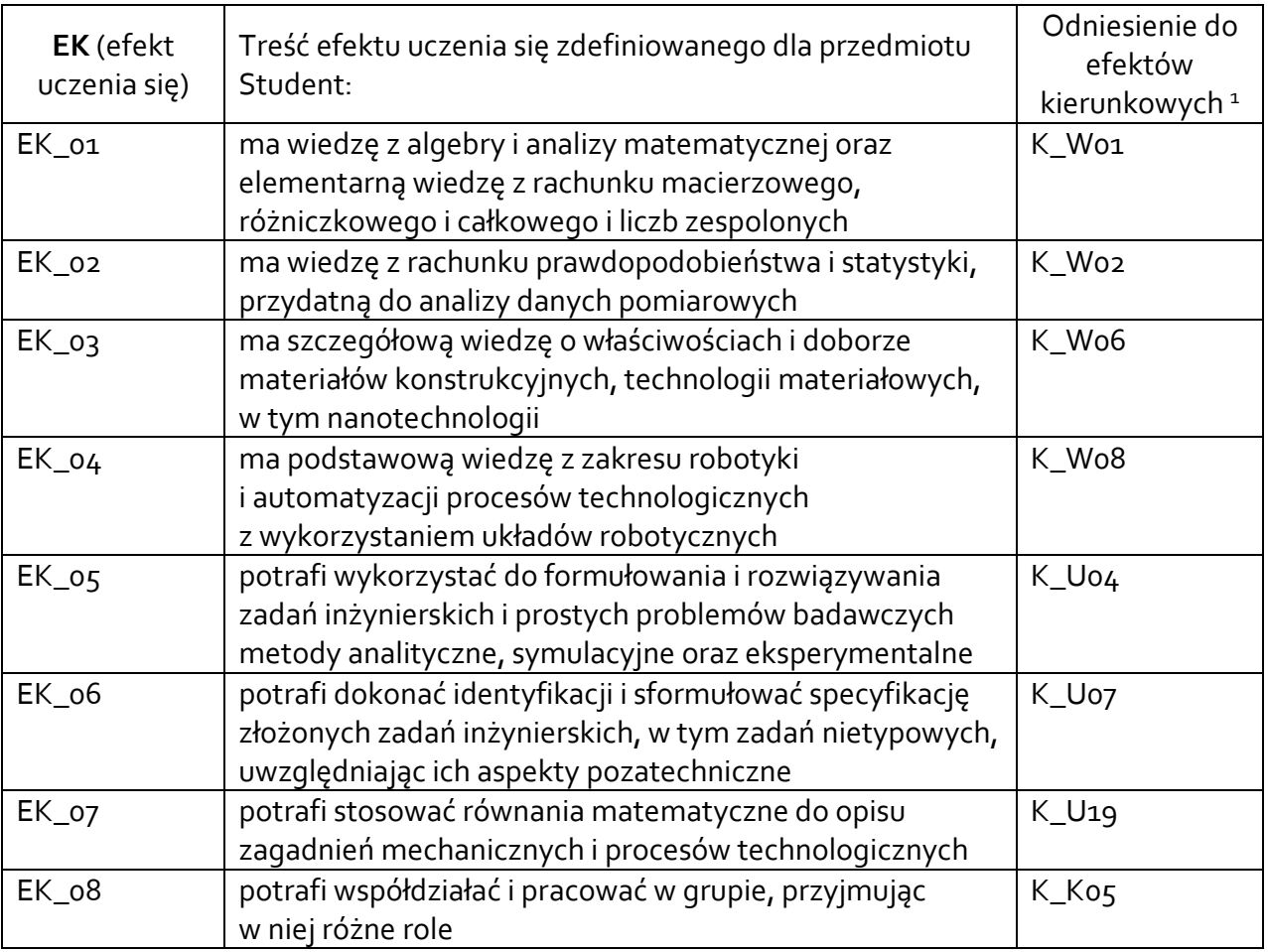

## **3.3 Treści programowe**

 $\overline{a}$ 

A. Problematyka wykładu

| Treści merytoryczne                                                             |
|---------------------------------------------------------------------------------|
| Rozwiazywanie równań różniczkowych pierwszego i drugiego rzędy z wykorzystaniem |
| metody r różnic skończonych. Definicje I-szej i II-giej pochodnej               |
| Definicja warunków brzegowych dla równani różniczkowych                         |
| Tworzenie siatki mesch - zasady towrzenia siatek 2D i 3D                        |
| Definicja warunków fizycznych dla gotowych obiektów                             |

<sup>1</sup> W przypadku ścieżki kształcenia prowadzącej do uzyskania kwalifikacji nauczycielskich uwzględnić również efekty uczenia się ze standardów kształcenia przygotowującego do wykonywania zawodu nauczyciela.

Analiza wyników ze względu na sposób podziału Analiza wyników za względu na zmiany parametrów

B. Problematyka ćwiczeń audytoryjnych, konwersatoryjnych, laboratoryjnych, zajęć praktycznych

Treści merytoryczne

Rozwiązywanie równań różniczkowych metodą różnic skończonych przy pomocy def. Pochodnej I-szej i II-giej

Budowanie bryły i podział siatka mesch – zasady, błędy, tworzenie elementów złożonych, podział, elementów granicznych

Definicja warunków fizycznych danego obiektu/zjawiska

Analiza wyników symulacji numerycznych, zasady interpretacji różnych zależności

## **3.4 Metody dydaktyczne**

 *Wykład: wykład problemowy, wykład z prezentacją multimedialną Laboratorium: projektowanie doświadczeń*

## **4. METODY I KRYTERIA OCENY**

## **4.1 Sposoby weryfikacji efektów uczenia się**

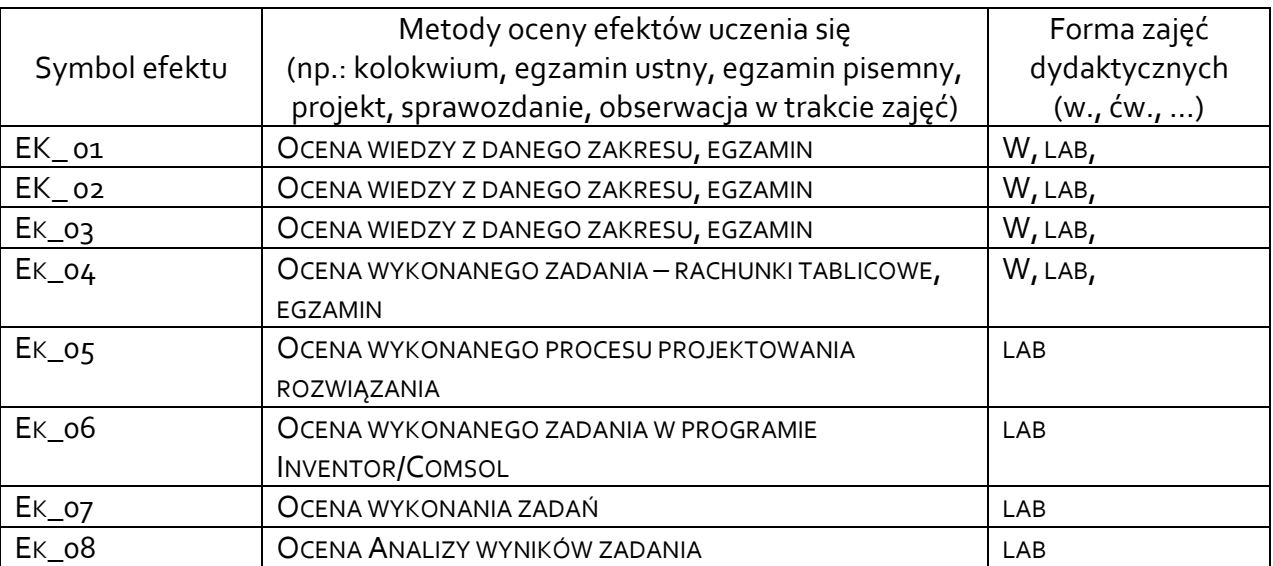

## **4.2 Warunki zaliczenia przedmiotu (kryteria oceniania)**

Zaliczenie przedmiotu potwierdzi stopień osiągnięcia przez studenta zakładanych efektów uczenia się. Weryfikacja osiąganych efektów uczenia się kontrolowana jest na bieżąco w trakcie realizacji zajęć. Ocena uzyskana z zaliczenia przedmiotu pozwoli ocenić stopień osiągniętych efektów. Weryfikacja efektów uczenia się z wiedzy i umiejętności odbywa się poprzez kolokwia, sprawozdania, aktywność na zajęciach i udział w dyskusji. Natomiast weryfikacja kompetencji społecznych odbywa się poprzez aktywność na zajęciach i udział w dyskusji.

Przygotowanie do zajęć, ocena wykonywanych zadań, ocena kolokwium

dost. (51 - 60)% pkt,

+dost. (61 - 70)% pkt,

dobry (71 - 80)% pkt,

+dobry (81 - 90)% pkt,

bardzo dobry (91 - 100)% pkt.

Weryfikacje efektów uczenia się na zajęciach bez udziału nauczycieli dokonuje są poprzez ocenę przygotowania studenta do ćwiczeń laboratoryjnych

## **5. CAŁKOWITY NAKŁAD PRACY STUDENTA POTRZEBNY DO OSIĄGNIĘCIA ZAŁOŻONYCH EFEKTÓW W GODZINACH ORAZ PUNKTACH ECTS**

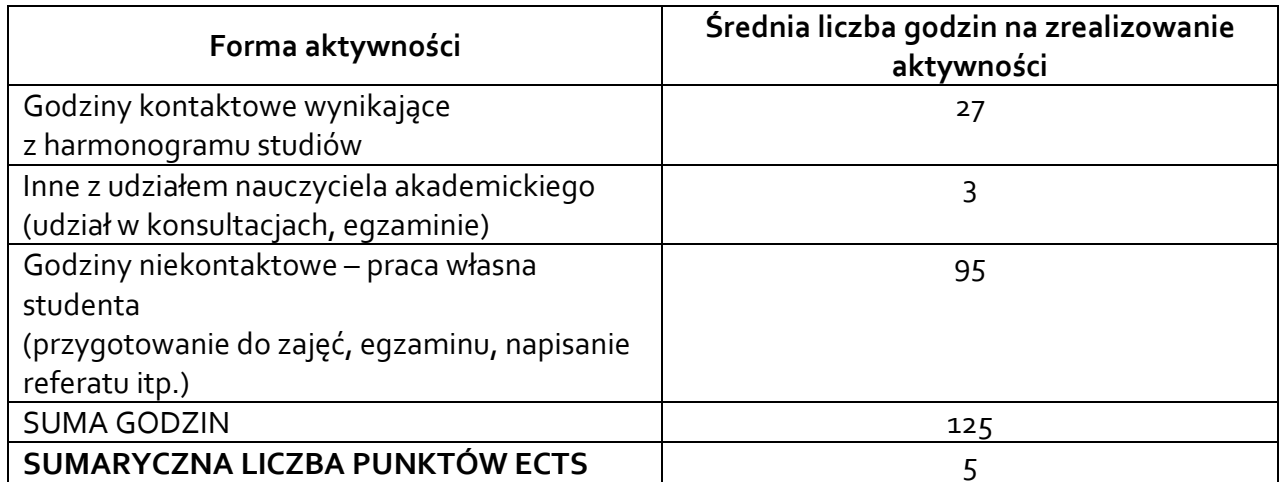

*\* Należy uwzględnić, że 1 pkt ECTS odpowiada 25-30 godzin całkowitego nakładu pracy studenta.*

## **6. PRAKTYKI ZAWODOWE W RAMACH PRZEDMIOTU**

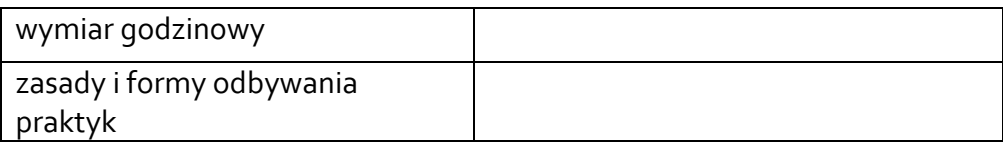

## **7. LITERATURA**

Literatura podstawowa:

1.M. Marchewka, "Komputerowe wspomaganie projektowania", skrypt dla studentów kierunku IM, ISBN: 978-83-938523-0-7, 2014 2. Fabian Stasiak, Zbiór ćwiczeń Autodesk Inventor

Literatura uzupełniająca:

1. COMSOL MULTIPHYSICS – SCRIPTING GUIDE

Akceptacja Kierownika Jednostki lub osoby upoważnionej